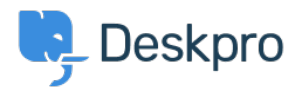

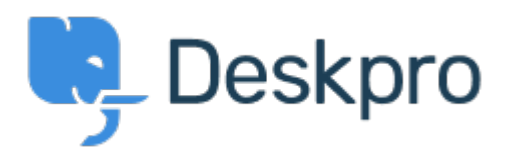

[Help Center](https://support.deskpro.com/et-EE) > [Community](https://support.deskpro.com/et-EE/community) > [Feature Request](https://support.deskpro.com/et-EE/community/browse/type-2/view-list/viewmode-compact) > [Ignore SSL errors in Web Hook action](https://support.deskpro.com/et-EE/community/view/ignore-ssl-errors-in-web-hook-action) Ignore SSL errors in Web Hook action Collecting Feedback

- Eric VanTol
- **Forum name:** #Feature Request

When attempting to create a web hook action to a site that uses a self-signed certificate, the action fails with an error:

Status: cURL error 60: Peer's Certificate issuer is not recognized. (see http://curl.haxx.se/libcurl/c/libcurl-errors.html)

There should be an option within the action to ignore or verify SSL certificates.